# Covid claim filing in ECOMP

How to file a CA-1 for a positive Covid-19 diagnosis

# Covid — 19 Claims<br>Log in or register in ECOMP here:

Log in or register in ECOMP here:

https://www.ecomp.dol.gov/#/

Or scan this QR code to go directly to ECOMP registration

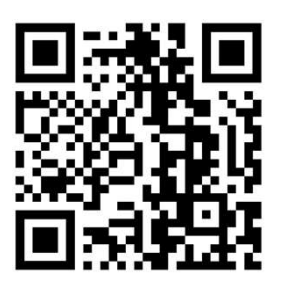

You must have a positive PCR or Antigen test to file a claim

You must have worked within 21 days prior to when you took your positive test

Once you are logged in choose FILE CA-1 FOR COVID-1

Choose your District Texas 1: 750-764, 766, 767 Texas 2: 770, 772-779, 783-785 Texas 3: 765, 768, 769, 780-782, 786-799 **Once you are logged in choose**<br>FILE CA-1 FOR COVID-1<br>Choose your District<br>Texas 1: 750-764, 766, 767<br>Texas 2: 770, 772-779, 783-785<br>Texas 3: 765, 768, 769, 780-782, 786-799<br>AZ - NM: 850-853, 855-857, 859, 860, 863-<br>865, 8 865, 870, 871, 873-875, 877-884

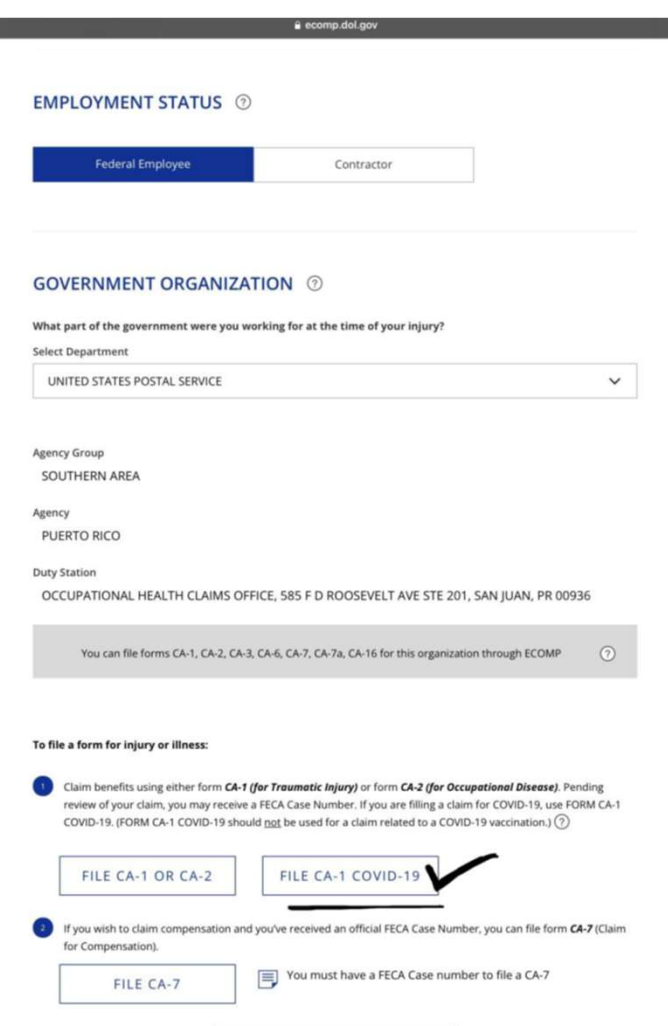

# Personal Information

Grade and step can be found on your paystub Newly hired CCAs are Grade 1 Step BB After first break in service CCAs are step AA

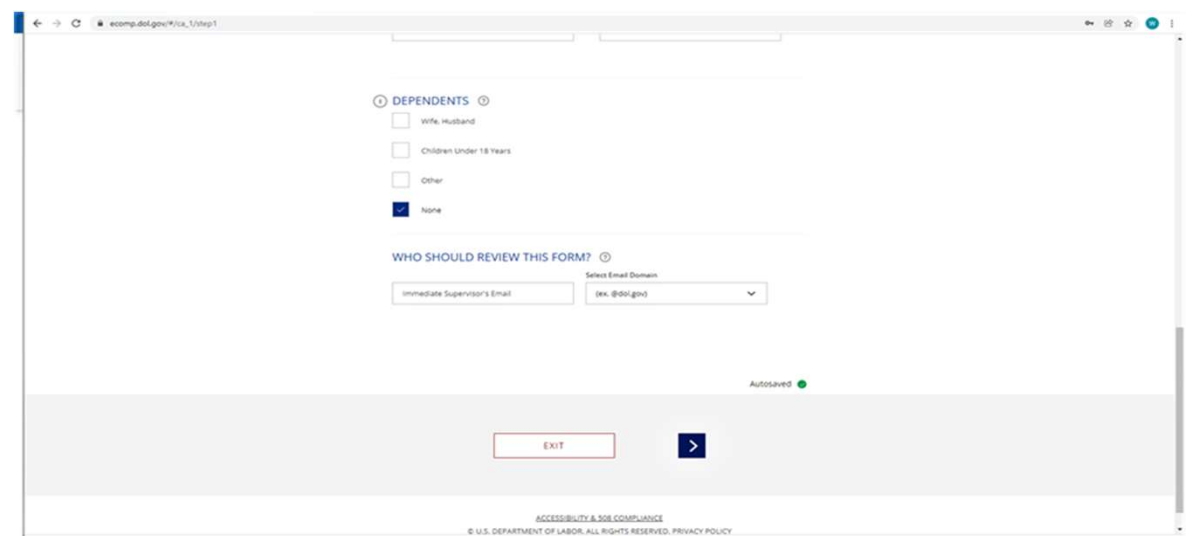

# WHO SHOULD REVIEW THIS FORM?

If you do not know your supervisor's email address, just enter a current supervisor's first name and then usps.gov in the drop-down menu. That should be enough to get the claim processed.

# # 10 Date: The last day you worked prior to your positive covid test

# 12: Occupation: Type Carrier and choose from Carrier City, Carrier Technician or City Carrier Assistant

#13: Cause of Injury

Type exactly this

Frequent high-risk exposure to coworkers and the public for 8+ hours a day 5/days a week while sorting and delivering mail. [if you are under light duty change the number of hours and days you work]

#14: Nature of Injury

Positive COVID 19 test on (date of lab test),with symptoms if any

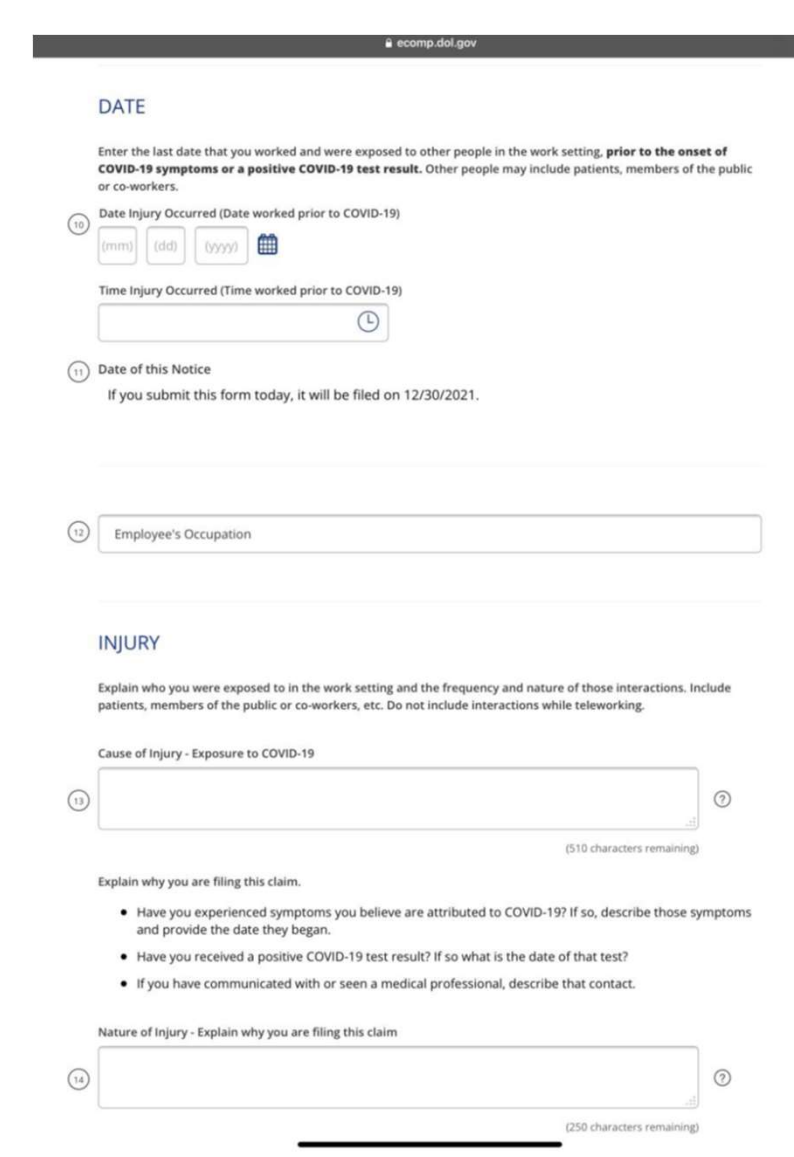

# Witness

### There is no need to fill this out

CA-1 COVID-19 Claim CA-1 filing help [2] Use this form only if you are filing a claim for COVID-19. Do not use this form if your claim is for a reaction to a COVID-19<br>vaccination. If your claim is for a reaction to a COVID-19 vaccination, use the standard Form CA ECN 10722880 | Draft \* This step is optional. If you have a statement from a witness who was present at the time of the event, you can upload<br>that statement in the reat step. Enter the witness information here. If you do not have a witness sta WITNESS (optional) 2 (16) Witness First Name Middle Name (optional) Last Name Address  $\mbox{City}$  $\checkmark$ State Country ZIP code UNITED STATES OF AMERICA  $\checkmark$ Date of Witness Statement<br>  $\boxed{(\text{inrri}) \quad \text{(dd)} \quad \text{(ijyyi)} \quad \text{and} \quad}$ Autosaved O  $\overline{\mathcal{R}}$  $\rightarrow$ EXIT ACCESSIBILITY & 508 COMPLIANCE O U.S. DEPARTMENT OF DABOR. ALL RIGHTS RESERVED, PRIVACY POLICY

a ecomp dol.gov

### Attachments

 $\begin{array}{ll} \text{MSE} & \text{NSE} & \text{NSE} \\ \text{MSE} & \text{MSE} & \text{NSE} \\ \text{MSE} & \text{MSE} & \text{MSE} \\ \text{MSE} & \text{MSE} & \text{MSE} \\ \text{MSE} & \text{MSE} & \text{MSE} \\ \text{MSE} & \text{MSE} & \text{MSE} \\ \text{MSE} & \text{MSE} & \text{MSE} \\ \text{MSE} & \text{MSE} & \text{MSE} \\ \text{MSE} & \text{MSE} & \text{MSE} \\ \text{MSE} & \text{MSE} & \text{MSE} \\ \text{$ this page.

Make sure the image you upload is readable.

Write and save the document control number, DCN in case it gets lost.

Note: if uploaded as "medical", it will not generate a DCN, so upload it as "non-medical" to get a DCN.

If you have a problem uploading your test results you must wait until your supervisor completes their review and you get a claim number.

CA-1 filing help

**SIGN** 

**ATTACHMENTS** 

*<u>DEVIEW</u>* 

NOU CAN SCAN A PORTE: Do not upload OWCP forms or medical bills here; they will not be processed. Medical bills<br>Should be submitted using OWCP's Central Bill Processing Center and OWCP forms should be submitted<br>through you

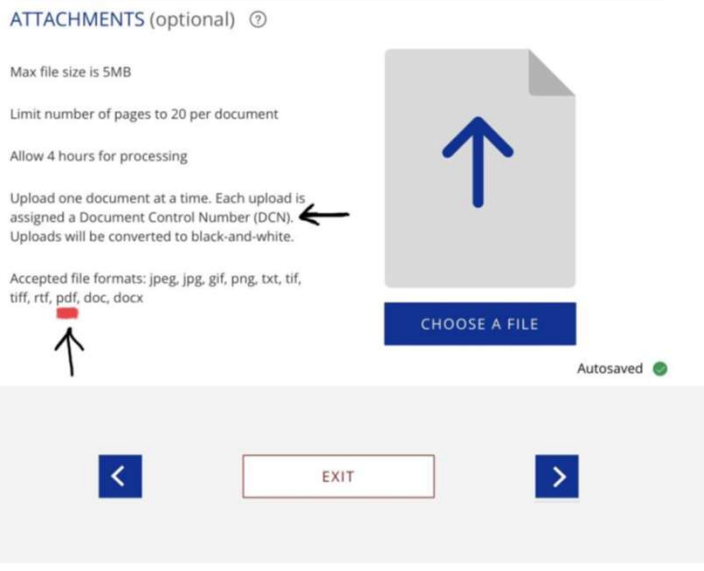

**ACCESSIBILITY & 508 COMPLIANCE** © U.S. DEPARTMENT OF LABOR. ALL RIGHTS RESERVED. PRIVACY POLICY CONTACT THE OFFICE OF INSPECTOR GENERAL

# Choose COP, Continuation of Pay and sign

#17: Choose Continuation of Regular Pay (COP)

### Then click on SIGN AND FILE

### CA-1 COVID-19 Claim

CA-1 filing help [2]

Use this form only if you are filing a claim for COVID-19. Do not use this form if your claim is for a reaction to a COVID-19 vaccination. If your claim is for a reaction to a COVID-19 vaccination, use the standard Form CA-1.

### **SIGN & FILE FORM**

 $\binom{n}{1}$  I certify, under penalty of law, that the injury described above was sustained in performance of duty as an employee of the United States Government and that it was not caused by my willful misconduct, intent to injure myself or another person, nor by my intoxication.

I hereby claim medical treatment, if needed, and the following, as checked below, while disabled for work:

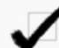

A. Continuation of Regular Pay (COP)  $\circled{2}$ not to exceed 45 days and compensation for wage loss if disability for

work continues beyond 45 days. If my claim is denied, I understand that the continuation of my regular pay shall be charged to sick or annual leave, or be deemed an overpayment within the meaning of 5 **USC 5584.** 

B. Sick and/or Annual Leave

I hereby authorize any physician or hospital (or any other person, institution, corporation, or government agency) to furnish any desired information to the U.S. Department of Labor, Office of Workers' Compensation Programs (or to its official representative). This authorization also permits any official representative of the Office to examine and to copy any records concerning me.

### Submitting this form is considered the same as signing it.

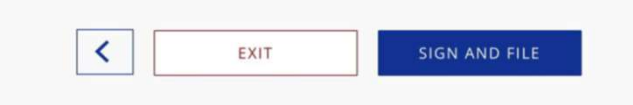

# Your CA-1 claim for Covid-19 has been filed!

Download a copy of the CA-1 to keep for your records

Check your email for verification

Check your ECOMP dashboard daily to track the status of your claim

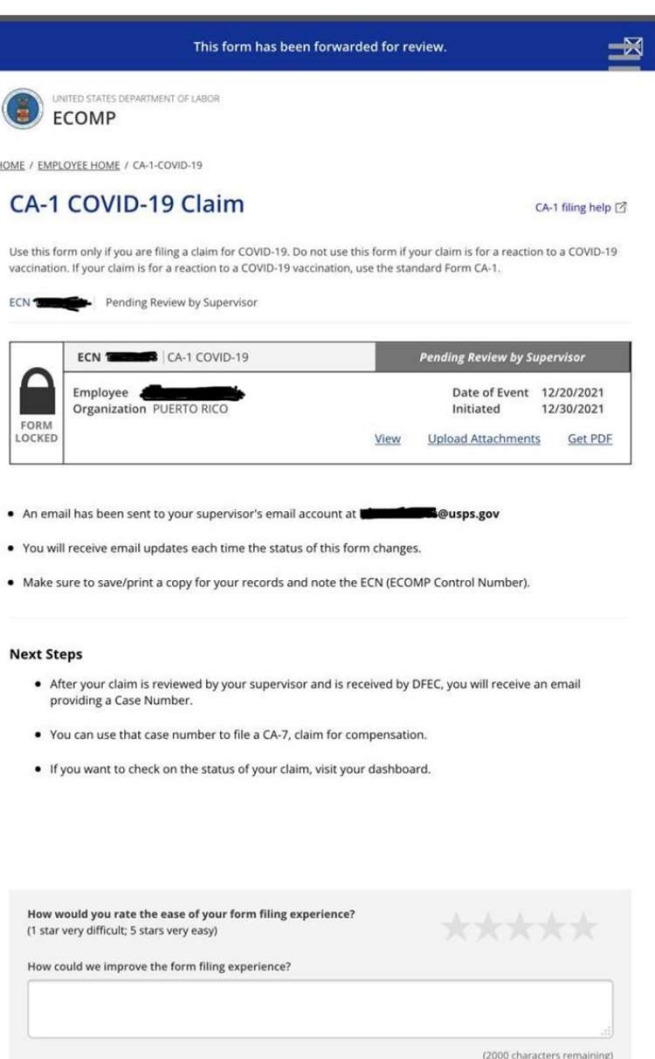

If you have problems with your claim, you are not getting COP or your claim is denied, contact your NBA's office

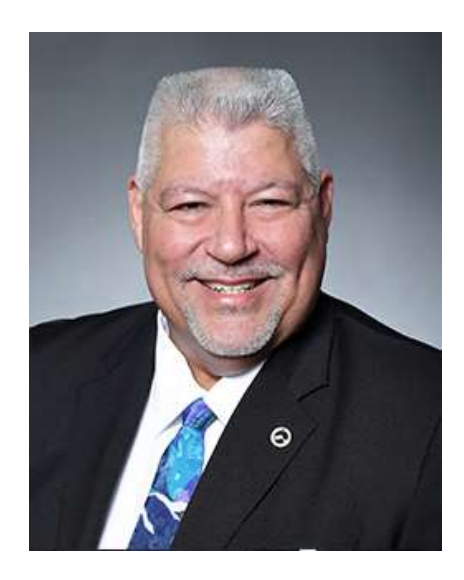

Region 10 NBA Javier Bernal

NALC Region 10 23760 Highway 59 North Kingwood, TX 77339 281-540-5627